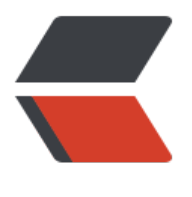

链滴

## golang 项[目练](https://ld246.com)习 - 临时云

作者:danbai225

- 原文链接:https://ld246.com/article/1576574345287
- 来源网站:[链滴](https://ld246.com/member/danbai225)
- 许可协议:[署名-相同方式共享 4.0 国际 \(CC BY-SA 4.0\)](https://ld246.com/article/1576574345287)

前几天看了个帖子有人在问有没有 临时网上放json的网盘并且能直连访问的 用于测试. 加之这两天学 golang于是就写了这么个小项目

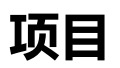

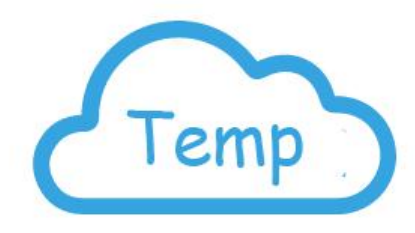

项目地址

 $\hat{\mathbf{r}}$  :

还有很多功能可以完善,感兴趣的朋友可以去扩展 例如 权限、统计、协同、等等(学完go可以用来练练手项目很小很容易修改)

[线上地址](https://github.com/danbai225/tempyun)

## **用途**

[前端页面](http://tempyun.com)测试,json测试,临时网盘

## **子域名访问实现**

域名:tempyun.com 文件:a.txt 通过主域名访问路径如下: http://tempyun.com/service/files/{用户名}/a.txt

实现访问路径: [http://{用户名}.tempyun.com/a.txt](http://tempyun.com/service/files/%7B)

实现: 将域名泛解析到服务器ip \*.tempyun.com 192.168.1.1

通过过滤器将子域名(用户名)提取

服务代理访问路径并返回

## func Ymfilter() {

```
 var Filter = func(ctx *context.Context) {
   doamin := beego.AppConfig.String("doamin")
   if ctx.Input.Host() != doamin {
```

```
 req := httplib.Get(strings.Replace(ctx.Input.Site(), ctx.Input.Host(), doamin, -1) + ":" + s
rconv.Itoa(ctx.Input.Port()) + "/" + strings.Replace(ctx.Input.Host(), "."+doamin, "", -1) + ctx.In
ut.URL())
       bytes, = req. Bytes()
        ctx.ResponseWriter.Write(bytes)
     }
   }
   beego.InsertFilter("/*", beego.BeforeRouter, Filter)
```
}